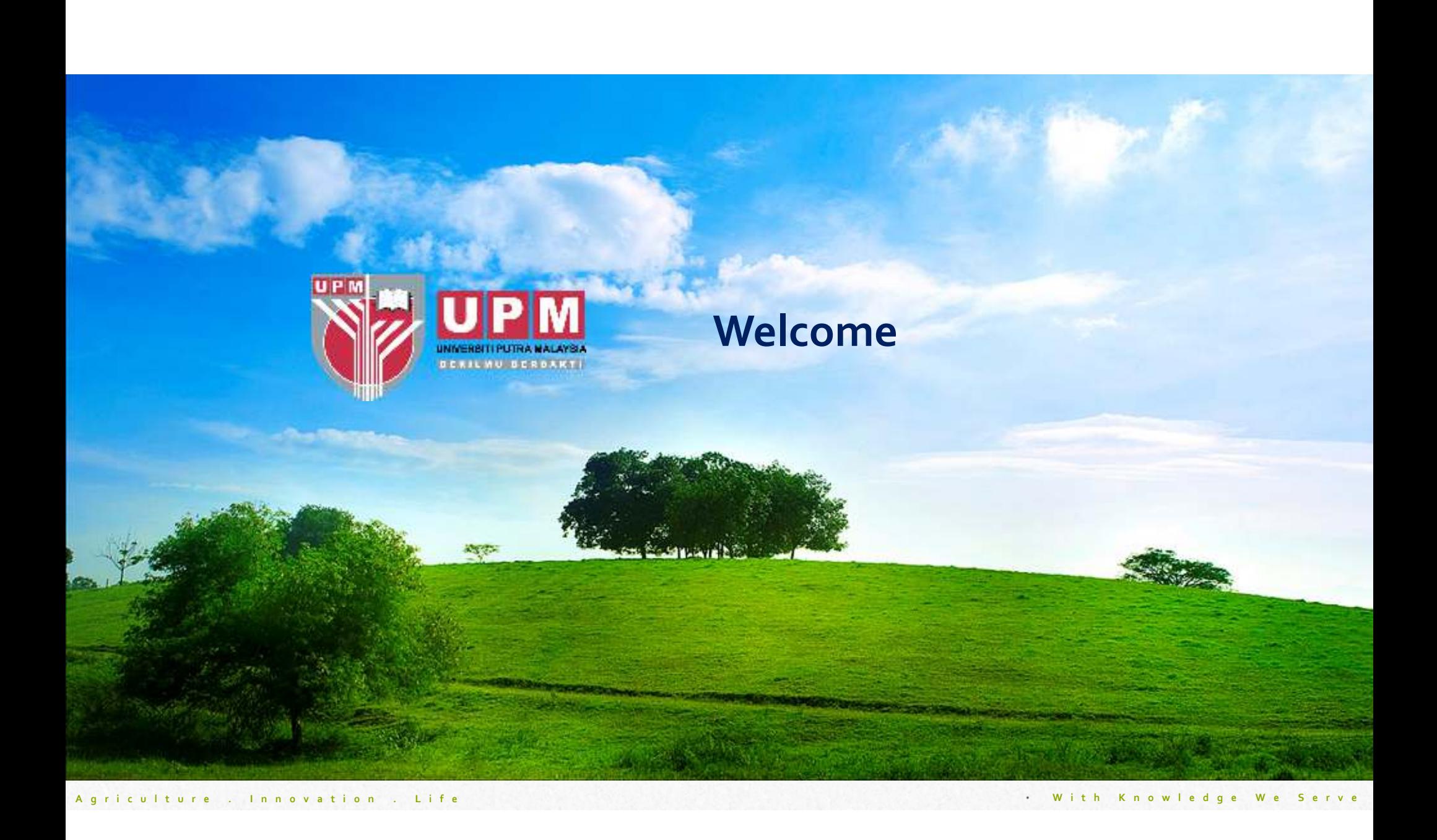

# **Effective remote teaching with Google Meet and Google Chrome Extensions**

With Knowledge We

Organised by Centre of Academic Development (**CADe**) & UPM Teaching and Learning Innovation Committee (**JKIPP**)

#### Dr. Chong Chou Min

Affiliation: Faculty of Agriculture, Universiti Putra Malaysia

Field of expertise: Immunology

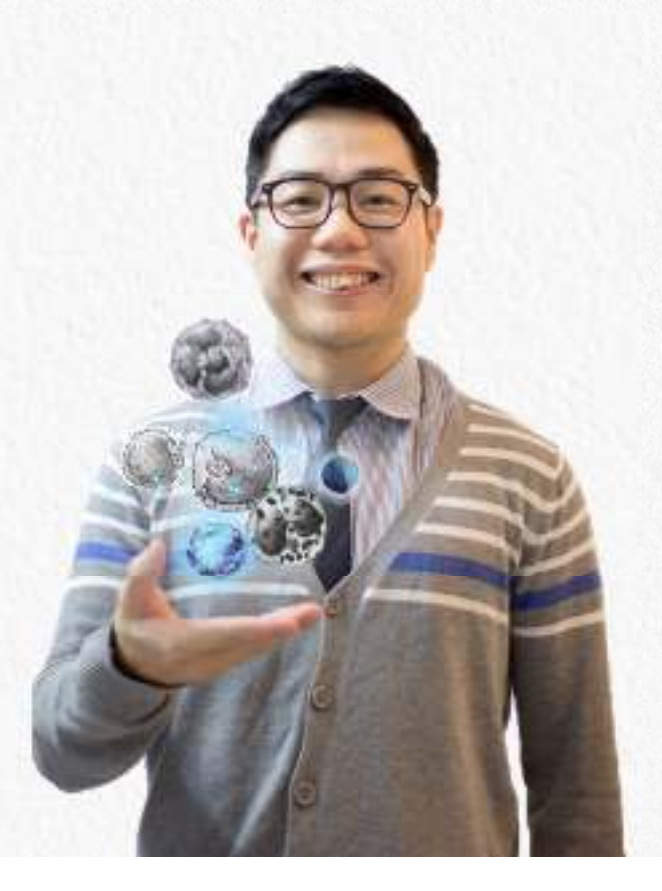

# **Learning Outcomes**

**Overall goal:**

To demonstrate remote teaching by using Google Meet and Google Chrome Extension

**Objective 1:** to create and conduct <sup>a</sup> video conference with Google Meet

> **Objective 2:** to introduce some useful Google some useful Google<br>Chrome Extensions to Chrome Extensions to enhance online T & L<br>activities activities

**Objective 3:** to provide example of gamification using webtools

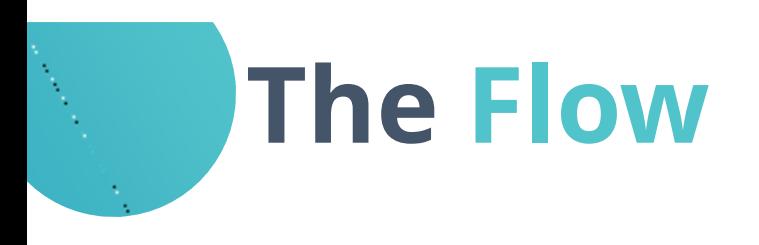

## **Webinar Starts!**

### **Google Meet**

- Setting-up
- Screen sharing
- Closed caption
	- Recording

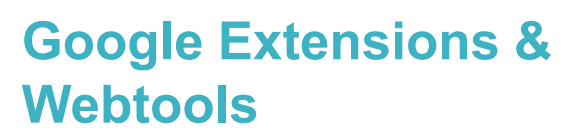

- Enhance article reading experience
- Gamification

€

- Attendance
- (Grid view)

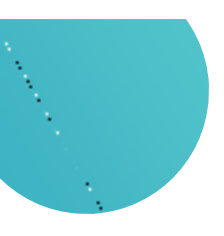

## **Pear Deck**

- Setting-up
- Gamified and interactive

presentation slides

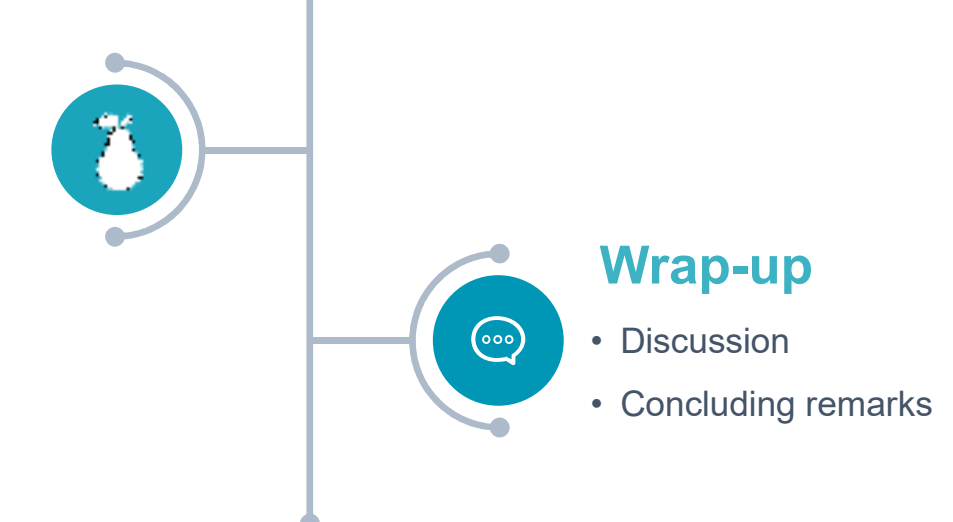

**Webinar Ends**

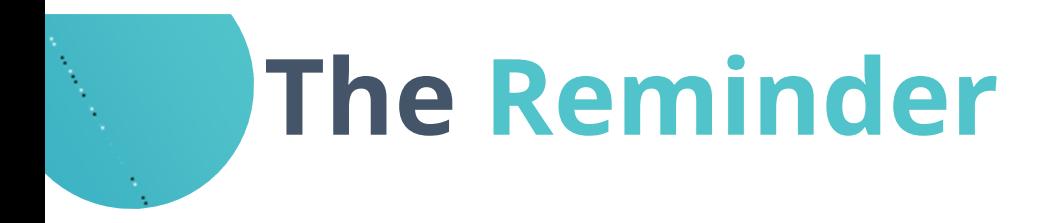

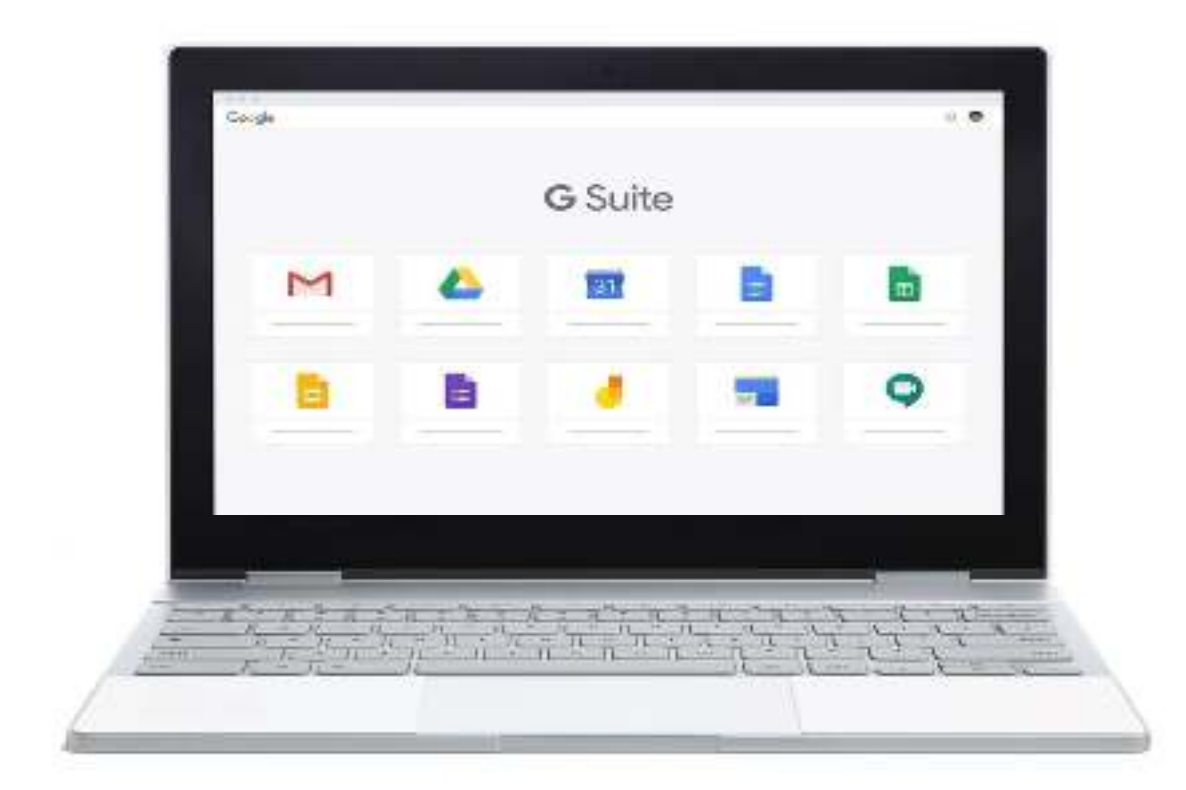

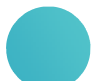

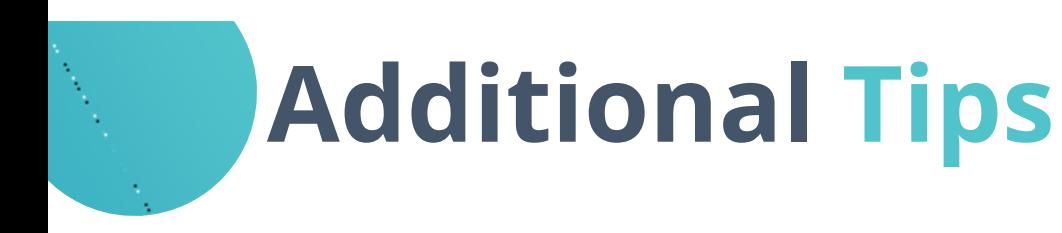

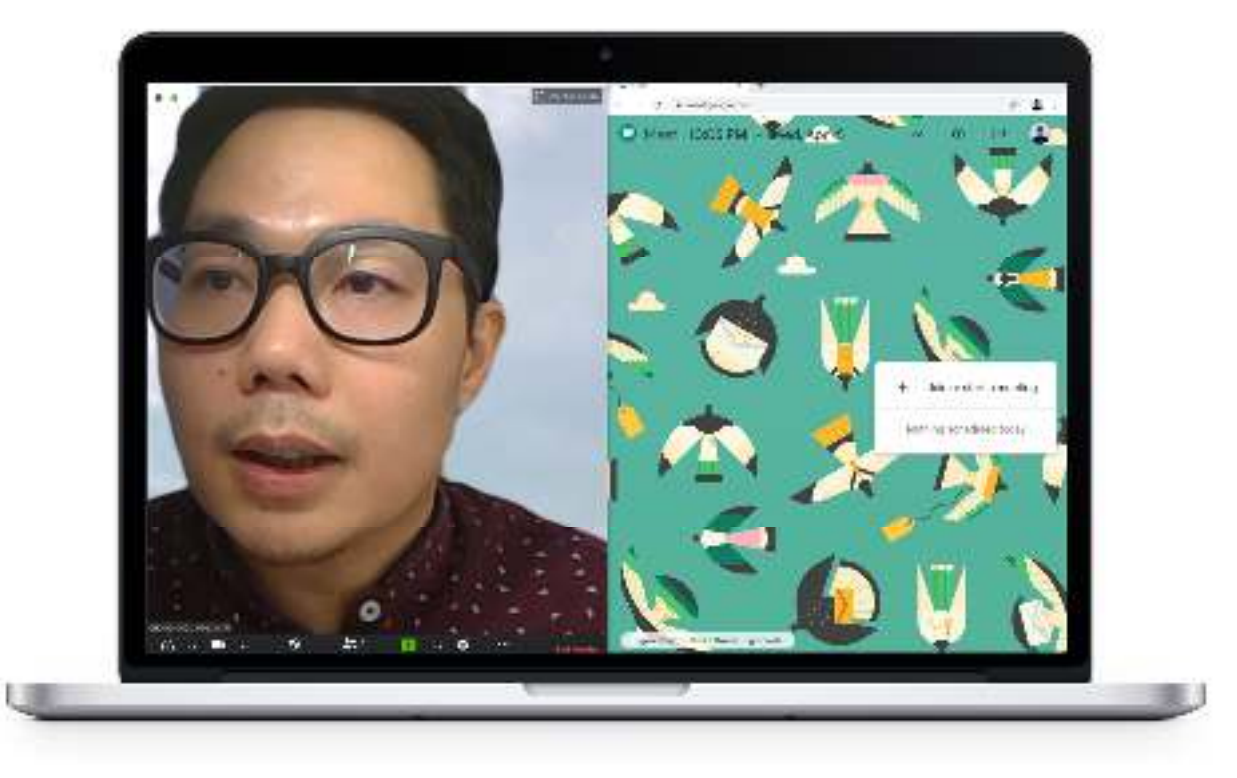

### **Create split windows:**

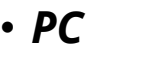

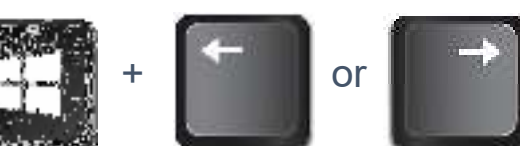

• *MacOS*

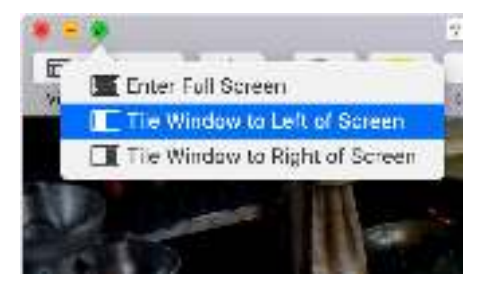